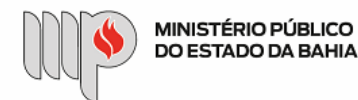

MINISTÉRIO PÚBLICO DO ESTADO DA BAHIA

Base de Conhecimento

# **ADITIVO CONTRATUAL**

Que atividade é?

### **Processo: Termo Aditivo**

Processo pelo qual a Instituição realiza alteração dos instrumentos originariamente celebrados entre as partes, por interesse da administração ou por provocação de outra parte.

## Quem faz?

Iniciado pelo Solicitante, envolvendo Autorizador, Unidade Gestora (Executor e Ordenador), Assessoria Técnico-Jurídica – ATJ, Superintendência de Gestão Administrativa - SGA, Diretoria de Contratos, Convênios e Licitações - DCCL.

#### Como se faz?

Vide Anexo I - Base de Conhecimento - Aditivo Contratual

Que informações/condições são necessárias?

A composição do processo segue as etapas exigidas nas bases legais que tratam da matéria, no que se refere a Termo Aditivo Contratual.

- 1. Anuência das partes sobre o termo aditivo;
- 2. Autorização do responsável pela unidade;
- 3. Autorização do Ordenador de Despesa;
- 4. Dotação orçamentária que dará suporte ao ajuste;
- 5. Vantajosidade econômica do ajuste;
- 6. Autorização do Superintendente;
- 7. Minuta de aditivo padrão preenchida conforme modelos disponibilizados;
- 8. Parecer Jurídico

# Quais documentos são necessários?

- 1. Documentos que legitimem a celebração como: pesquisa de mercado, justificativa da alteração, vantajosidade, dentre outros;
- 2. Cópia do contrato, aditivos e alterações que porventura possam existir em relação ao ajuste original;
- 3. TAD autorizado (FIPLAN);
- 4. Dotação orçamentária que dará suporte ao ajuste;
- 5. Formulário para abertura do procedimento;
- 6. Comunicação Interna constante no item 1.a "Como se faz?";
- 7. Pesquisa de preços para verificar se os preços aplicados estão em conformidade com os de mercado, se for o caso;
- 8. Minuta de aditivo padrão preenchida conforme modelos disponibilizados;

9. Certidões:

- 1. Regularidade com as Fazendas Públicas Estadual e Municipal, com a Seguridade Social, com o Fundo de Garantia por Tempo de Serviço, Trabalhista e as demais que forem exigidas quando pessoa jurídica;
- 2. Se a empresa não for da Bahia, apresentar, também, regularidade com o Município e Estado do domicílio da empresa;
- 3. Certidão conjunta negativa de débitos junto à Receita Federal, Certificado de Antecedentes Criminais e as demais que forem exigidas quando pessoa física;
- 10. Documentos para usuário externo disponíveis no seguinte endereço: [https://portalsei.mpba.mp.br/acesso-externo/local-de-entrega-das](https://portalsei.mpba.mp.br/acesso-externo/local-de-entrega-das-documentacoes/)documentacoes/, com a devida autenticação.

### Base Legal

Lei Estadual nº 9.433/05 - <http://www.legislabahia.ba.gov.br/documentos/lei-no-9433-de-01-de-marco-de-2005>

Criado por heide.silva, versão 2 por heide.silva em 19/02/2021 14:23:37.

**Anexos:**

[01 - Fluxo - Aditivo Contratual.png](https://sei.sistemas.mpba.mp.br/sei/controlador.php?acao=base_conhecimento_download_anexo&acao_origem=base_conhecimento_visualizar&id_anexo=36446&infra_sistema=100000100&infra_unidade_atual=110000855&infra_hash=739d923384bb9e74eb512a7cfed2815a0063654fd70ddddf7e7013902993f5c4)

```
02 - Anexo I - Base de Conhecimento - Aditivo Contratual.docx
```
[01. Modelo 1 - Aditivo contratual - prazo.docx](https://sei.sistemas.mpba.mp.br/sei/controlador.php?acao=base_conhecimento_download_anexo&acao_origem=base_conhecimento_visualizar&id_anexo=247495&infra_sistema=100000100&infra_unidade_atual=110000855&infra_hash=662239d5db8c23abdec8a65064391dd44bf64beb7becc0cb1f8f44c97d05899b)

- [06. Modelo 6 Aditivo contratual prazo + reajustamento \(preço mensal\) SEM APOSTILA.docx](https://sei.sistemas.mpba.mp.br/sei/controlador.php?acao=base_conhecimento_download_anexo&acao_origem=base_conhecimento_visualizar&id_anexo=247507&infra_sistema=100000100&infra_unidade_atual=110000855&infra_hash=9e75a86254efecefa230efd9a2e7ac54e5d9312f15983ccc688d3d2cfe5afd39)
- [07. Modelo 7 Aditivo contratual prazo + reajustamento \(preço por itens\).docx](https://sei.sistemas.mpba.mp.br/sei/controlador.php?acao=base_conhecimento_download_anexo&acao_origem=base_conhecimento_visualizar&id_anexo=247508&infra_sistema=100000100&infra_unidade_atual=110000855&infra_hash=ec2b22203d24396e688dceb9a667acd24559076ab5ab2f6155c1449f3e460baf)

[11. Modelo 11 - Aditivo contratual - quantitativo \(acréscimos\) - sugestão.docx](https://sei.sistemas.mpba.mp.br/sei/controlador.php?acao=base_conhecimento_download_anexo&acao_origem=base_conhecimento_visualizar&id_anexo=247512&infra_sistema=100000100&infra_unidade_atual=110000855&infra_hash=000db66d58e8257b6e1c2ead1c23292b725da4fe16525861309f64cd41641b37)

[<sup>02.</sup> Modelo 2 - Aditivo contratual - prazo + extinção antecipada.docx](https://sei.sistemas.mpba.mp.br/sei/controlador.php?acao=base_conhecimento_download_anexo&acao_origem=base_conhecimento_visualizar&id_anexo=247503&infra_sistema=100000100&infra_unidade_atual=110000855&infra_hash=9e54aaf4fb63f0c6e1b7df5c9d9db574a52875c3403df208e66efcd13fa82ab8)

[<sup>03.</sup> Modelo 3 - Aditivo contratual - prazo + renúncia ao reajustamento.docx](https://sei.sistemas.mpba.mp.br/sei/controlador.php?acao=base_conhecimento_download_anexo&acao_origem=base_conhecimento_visualizar&id_anexo=247504&infra_sistema=100000100&infra_unidade_atual=110000855&infra_hash=462f4d66b7e94c0a14a13742bc14825f9c15cbdf87cde6bc09df2a48ea6c8544)

[<sup>04.</sup> Modelo 4 - Aditivo contratual - prorrogação + garantia de reajuste posterior.docx](https://sei.sistemas.mpba.mp.br/sei/controlador.php?acao=base_conhecimento_download_anexo&acao_origem=base_conhecimento_visualizar&id_anexo=247505&infra_sistema=100000100&infra_unidade_atual=110000855&infra_hash=c4f1a17029d35cc9d9c5b4e7286056e01c0851c1546145259f566bf308dcf418)

[<sup>05.</sup> Modelo 5 - Aditivo contratual - prazo + reajustamento \(preço mensal\).docx](https://sei.sistemas.mpba.mp.br/sei/controlador.php?acao=base_conhecimento_download_anexo&acao_origem=base_conhecimento_visualizar&id_anexo=247506&infra_sistema=100000100&infra_unidade_atual=110000855&infra_hash=2e46deb479e32d09f1aff9db5b03e74d32e9dd882b88dfef6d60b95eafbb7ecb)

[<sup>08.</sup> Modelo 8 - Aditivo contratual - prazo + alteração de endereço.docx](https://sei.sistemas.mpba.mp.br/sei/controlador.php?acao=base_conhecimento_download_anexo&acao_origem=base_conhecimento_visualizar&id_anexo=247509&infra_sistema=100000100&infra_unidade_atual=110000855&infra_hash=c5d886accc7a12e3c0451948069bfff4ba7ff53e47a3820bcaeab1cf27452a74)

[<sup>09.</sup> Modelo 9 - Aditivo Contratual - prazo e quantitativos \(supressão\)- Sugestão.docx](https://sei.sistemas.mpba.mp.br/sei/controlador.php?acao=base_conhecimento_download_anexo&acao_origem=base_conhecimento_visualizar&id_anexo=247510&infra_sistema=100000100&infra_unidade_atual=110000855&infra_hash=e19842db579d721c8b6be437953530a7b8472b7ef470b05a37024a21670d2899)

[<sup>10.</sup> Modelo 10 - Aditivo contratual - quantitativo \(acréscimos\) - sugestão.docx](https://sei.sistemas.mpba.mp.br/sei/controlador.php?acao=base_conhecimento_download_anexo&acao_origem=base_conhecimento_visualizar&id_anexo=247511&infra_sistema=100000100&infra_unidade_atual=110000855&infra_hash=bbc4cfbb3d0f50b630ac48012d3a85dc0415286db01ca4ecc4638ab61f5853e0)

[<sup>12.</sup> Modelo 12 - Aditivo Contratual - quantitativos \(supressão\)- Sugestão.docx](https://sei.sistemas.mpba.mp.br/sei/controlador.php?acao=base_conhecimento_download_anexo&acao_origem=base_conhecimento_visualizar&id_anexo=247513&infra_sistema=100000100&infra_unidade_atual=110000855&infra_hash=3ae5b14442ef1862ca4f8c78b631c40588c4af3940c6c6dfb5fcaf265e93c9f4)

[13. Modelo 13 - Aditivo Contratual - quantitativos \(acréscimos e supressões\) - sugestão.docx](https://sei.sistemas.mpba.mp.br/sei/controlador.php?acao=base_conhecimento_download_anexo&acao_origem=base_conhecimento_visualizar&id_anexo=247514&infra_sistema=100000100&infra_unidade_atual=110000855&infra_hash=f2ec6cfd607f3d8471d8594212b62eb14db6c024107178941b14d79988eb54b1) [14. Modelo 14 - Aditivo Contratual - alterações diversas.docx](https://sei.sistemas.mpba.mp.br/sei/controlador.php?acao=base_conhecimento_download_anexo&acao_origem=base_conhecimento_visualizar&id_anexo=247516&infra_sistema=100000100&infra_unidade_atual=110000855&infra_hash=1191c09495b85e10dde5a05949347fbeaddf7d75f165af5c56d3ce6e3b1c6632)